Die Unterstützung für Richtlinien (policy support) hat Firefox ab Version 60 eingeführt. Über diese Richtlinie lassen sich viele Voreinstellungen für den Firefox zentral vorgeben und verwalten. Die Richtlinie kann mithilfe einer JSON-Datei namens **policies.json** implementiert werden.

In TightGate-Pro haben die Administratoren jederzeit die Möglichkeit eine eigene Richtlinie (policies.json) für Firefox zu erstellen und zu implementieren.

Um unseren Kunden die Arbeit mit einer Firefox-Richtlinie zu erleichtern, stellen wir eine Firefox-Richtlinie bereit, die bereits dem ["Mindeststandard des BSI für sichere Webbrowser"](https://www.bsi.bund.de/DE/Themen/Oeffentliche-Verwaltung/Mindeststandards/Webbrowser/Webbrowser_node.html) in der Version 3.0 entspricht.

Die Richtlinie wird bei Neuinstallationen standardmäßig mit ausgeliefert, für bestehende Installationen bieten wir sie zum Download an. Dazu bieten wir die zugehörige Konfiguration an, um die Richtlinie mit dem Firefox Add-on [Enterprise Policy Generator](https://addons.mozilla.org/de/firefox/addon/enterprise-policy-generator/) bearbeiten zu können.

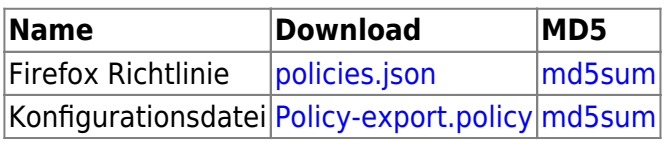

Um die Richtlinie in TightGate-Pro zu übernehmen, gehen Sie bitte folgendermaßen vor:

- Download der Richtlinie (Datei **policies.json**)
- Kopieren der heruntergeladenen Datei **policies.json** per TightGate-Schleuse, in das Schleusenverzeichnis des Administrators *config*.
- Anmeldung als Administrator *config* am TightGate-Pro und Auswahl des Menüpunktes **System-Vorgaben > Firefox Policy importieren**
- Bitte wählen Sie die Datei **policies.json** aus und bestätigen Sie die Auswahl mit **OK**
- **Speichen** und **Anwenden** nicht vergessen
- Bitte melden Sie sich mit einem TightGate-Viewer an und geben Sie im Firefox-Browser **about:profiles** in der Adresszeile ein. Sofern der Zugang zur Seite blockiert wird, ist die Richtlinie aktiv.

## **Hinweis**

Eine Übersicht über die möglichen Einstelloptionen der Firefox-Policy gibt es hier: <https://github.com/mozilla/policy-templates/blob/master/README.md>

From: <https://help.m-privacy.de/> -

Permanent link: **[https://help.m-privacy.de/doku.php/faq:tightgate\\_pro\\_ff\\_policy](https://help.m-privacy.de/doku.php/faq:tightgate_pro_ff_policy)**

Last update: **2024/08/12 08:52**

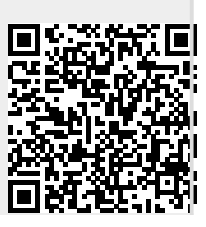